$8/24/205$ 1.1 Real numbers vie need numbers to count, measure trings, solve ∗ epustions....  $\mathbb{Z}$  $\subseteq$   $\mathbb{Z}$  $\mathscr Q$ ÍR,  $\subseteq$  $\subseteq$  $\downarrow$ <br>0,  $\pm 1, \pm 2, \pm 5, ...$  $1, 2, 3, 4, ...$ natural +s integus rational #5 The includes all nature, integers, rational me bors as well as the inational numbers mel as  $\pi$ ,  $e$ ,  $\sqrt{2}$ ,  $\sqrt{3}$  etc... We can add and multiply real #s ⋇  $a + b$ ,  $a \cdot b$ The properties of these 2 operations are ⋇  $\begin{cases} a + b = b + a \\ a + (b + c) = (a + b) + c \end{cases}$  finall  $a, b \in \mathbb{R}$  (commutative)  $\begin{cases}\na + 3 = a \\
a + (-a) = 0\n\end{cases}$ (additive identity) (子叶 opposite)  $ab = ba$ (commitative)  $a(bc) - (ab)c$ (associative)  $|a - b| = |a - a|$ (multiplication iden  $\frac{1}{\alpha} = \alpha^{-1}$  $\int a \cdot \frac{1}{a} = \frac{1}{a} \cdot a = 1$  for  $a \neq o$  $(3 of$  inverse) distribution  $a(b+c) = ab + a'c$ (1) (11) in tenus) α

2) Example: 
$$
by combining them properties\n $(a+b)(c+d) = ?$   
\n $= (a+b)c + (a+b)d = ac +bc + ad + bc$   
\n $\times$  Properties of points  
\n $arcc-b+c$  a  $c = bc$   
\n $arcc-b+c$  a  $c = bc$   
\n $arcc-b+c$  a  $c = bc$   
\n $a \cdot 0 = 0$  for all a  
\n $a b = 0$  with  $a = 0$  or  $b = 0$   
\n $\times$  Properties of negative:  
\n $-(-a) = a$   $(-a)b = -(ab) = a(-b)$   
\n $(-a)(-b) = ab$   $(-1)a = -ac$   
\n $\times$  Notation  $\int n \cdot u \cdot du \cdot cdb =: a + 0 : a^{-1} = \frac{1}{a}$   
\n $2^{-1} = \frac{1}{2}$   $(\frac{3}{4})^{-1} = \frac{1}{2} - \frac{1}{3} - \frac{4}{3}$   
\n $\times$  Quotient 5 :  $\frac{a}{b} = \frac{c}{d}$   $\longrightarrow$  add-cb
$$

1 of 2 9/12/2005 7:31 PM

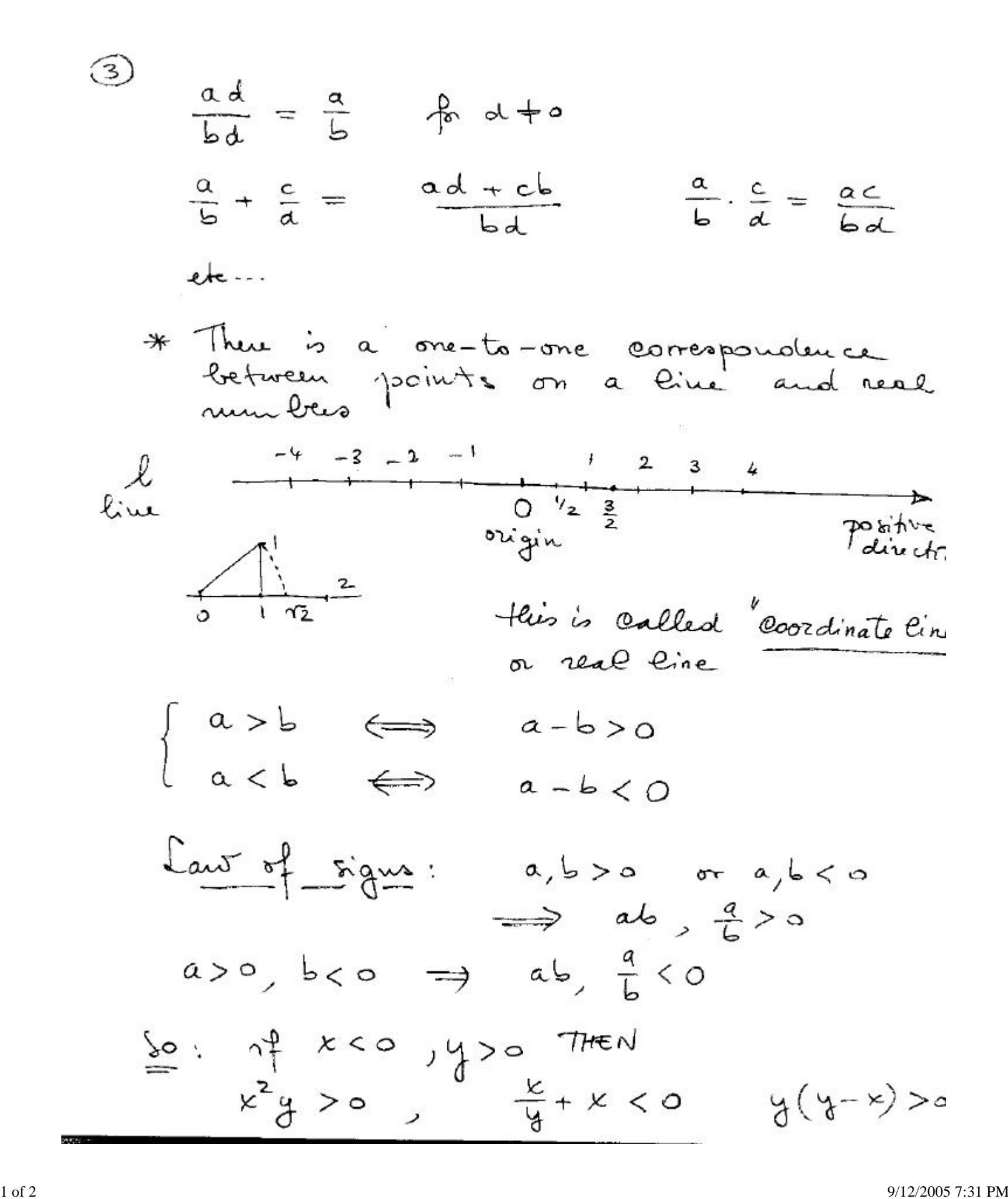

 $\frac{1}{4}$ 

| $7\frac{6}{3}$       | $6\frac{1}{3}$     | $16 = 7$ |
|----------------------|--------------------|----------|
| $7\frac{6}{3}$       | $16 = 2$           | $16 = 2$ |
| $1\frac{6}{3}$       | $16 = 2$           | $16 = 2$ |
| $1-5 5  = 5 = -(-5)$ | $1-5 5  = -1.5 5 $ |          |
| $1-5 5  = 5 = -(-5)$ | $1-5 5  = -1.5 5 $ |          |

- Me need absolute value to measure the Rine :
- Set A, B be 2 points on the real line with<br>Coordinates a, b respectively  $dist(A,B) = |b-a| = |a-b| = dist(B)$

$$
|-3-2| = 5
$$
  
\n
$$
|x^{2}+4| = x^{2}+4
$$
  
\n
$$
|x^{2}+4| = x^{2}+4
$$
  
\n
$$
|5-x| = |x^{2}+2x|
$$
  
\n
$$
x > 5 \implies 0 > 5-x \implies |5-x| = -(5-x)-x
$$
  
\n
$$
\therefore \text{Simplifying, } 10^{2} = 1
$$
  
\n
$$
10^{2} = 1
$$
  
\n
$$
10^{2} = 1
$$
  
\n
$$
10^{2} = 1
$$
  
\n
$$
20, 70 = 2.07 \cdot 10^{4}
$$